## **Descarga gratis AutoCAD 2020 23.1 con clave de licencia Cortar a tajos Windows X64 {{ actualIzaR }} 2022 En Español**

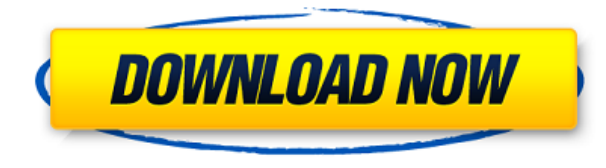

## ¡Saludos!

El otro día me encontré con su sitio web. Encontré el sitio web con mis buenos amigos y estamos buscando una alternativa a AutoCAD Grieta 2022. Parece que ha hecho un buen trabajo ya que el sitio web se ve atractivo y también el producto. El problema con el que nos encontramos es que tenemos que poner una tarjeta de crédito en el sitio web para registrarnos en una versión de prueba. No tengo tarjeta de crédito y el problema principal es que no estoy seguro de si voy a obtener una versión de prueba o no, por lo que no tengo forma de registrarme.

Pasamos horas con todas las opciones de registro y no podemos generar un nuevo enlace para ir al sitio web. La idea principal es hablar con usted y saber si va a proporcionar la versión gratuita y la versión de prueba de forma gratuita. ¡Sería una gran ayuda!

Lo mejor de esta herramienta es que puede exportar su modelo a prácticamente cualquier software de arquitectura. Entonces, si está utilizando un software CAD sofisticado como Revit y ninguno de sus complementos está disponible para AutoCAD, entonces esta puede ser una buena opción. Para evitar tales problemas, asegúrese de tener una carrera sólida en arquitectura para empezar. AutoCAD se encuentra entre los mejores programas CAD gratuitos. Sin embargo, el precio es un poco alto, pero nada que uno no pueda pagar.

Puede descargar el software AutoCAD de forma gratuita desde el sitio web de Autodesk, pero tiene un límite de 10 licencias por año. Como estudiante, querrá aprovechar el descuento para estudiantes para obtener el mejor precio. Para obtener más información sobre los diferentes planes de suscripción de AutoCAD, puede consultar los precios de suscripción de AutoCAD

## **AutoCAD Descarga gratis Torrente Clave de producto Windows {{ ?nUEvo! }} 2022**

Incluso si no está casado con el Centro de diseño (y yo no lo estoy), se vuelve un poco molesto la cantidad de veces que necesita abrir la plantilla y ajustar la descripción. Me gustaría poder desplegar el panel Propiedades personalizadas cuando estoy editando una plantilla y solo ver la lista de los campos de descripción estándar, ya que tengo muchos de ellos.

Es una cosa bastante insignificante que estoy tratando de hacer de todos modos, y puedo desactivar la ventana de descripción en Design Center. Pero, ¿no parece que debería poder cambiar una descripción después del hecho? Quiero decir, si cometes un error tipográfico cuando creas el bloque por primera vez, estás atascado con él (si agregas propiedades dinámicas que no quieres perder).

El tercer piso es solo uno de los 6 pisos diferentes del edificio. Las instrucciones para crear el legal querían que mantuviera el título \"Estándar\". Pero realmente quería poder cambiarlo para que dijera \"3er piso\". Entonces, en lugar de tener que cambiarlo en 6 lugares, usé la opción [Plantilla] para crear una plantilla completa. De esta manera, podría marcar la casilla \"Plantilla\" en la sección [Opciones especiales] de la descripción. Cada vez que se crea la descripción, obtiene el texto \"3er piso\" en su lugar.

*Descripción:* Proporciona un estudio integral del diseño estructural, las especificaciones y la seguridad, ya que se aplica a la investigación de estructuras en el sitio. El curso es aplicable a todos los ingenieros involucrados en el diseño de estructuras de ingeniería como puentes, excavaciones, pilotes, cimientos, pozos perforados, etc.

*Descripción:* La biomedicina, la bioingeniería y el diseño médico comparten un alcance similar de resolución de problemas y técnicas. El taller está diseñado para integrar y aprovechar el material cubierto en los cursos de ingeniería biomédica de nivel universitario para proporcionar una base en los problemas de diseño biomédico.

f1950dbe18

## **AutoCAD Descarga gratis GRIETA Código de activación x32/64 2022**

**9. ¿AutoCAD realmente ha cambiado o solo necesito un nuevo mouse y mucho más tiempo?** No estoy seguro de lo que quiere decir con esto, no debería necesitar un mouse adicional. Sin embargo, necesitará practicar mucho para usar AutoCAD, por lo que es posible que desee agregar un mouse si está demasiado cansado para continuar su trabajo a mano o si desea trabajar con más detalle. **¿Alguna vez ha oído hablar de algún centro de capacitación relacionado con AutoCAD o de alguna organización que ofrezca capacitaciones? 5. ¿Qué manual de autoCAD debo obtener?** Bueno, si vas a una clase, puedes obtener una guía, pueden ayudarte a familiarizarte con AutoCAD, pero si has intentado ver videos y ver demostraciones y todavía tienes problemas para entender, un buen manual te ayudará mucho. Prefiero Autodesk: http://www.autodesk.com/ Si eres principiante, no deberías tener ningún problema. Aunque es una aplicación muy poderosa, es una buena introducción. No dura para siempre, y si sigues lo que aprendes en estos tutoriales, podrás saltar a las aplicaciones más avanzadas cuando llegue el momento. Además, si trabaja durante mucho tiempo en una empresa y la empresa utiliza algún otro software CAD, verá que hay algunas características comunes. Entonces, tendrás una buena manera de trabajar en el mismo modo que tus compañeros. Si ya tiene algo de experiencia con CAD, puede comenzar a aprender los conceptos básicos en AC. Pero tendrás que buscar las características comunes y aprender las diferencias. La situación es un poco diferente si su tarjeta de video no es lo suficientemente poderosa. Pero si su máquina es lo suficientemente potente, la diferencia no es significativa. AutoCAD está diseñado con una interfaz de usuario que está orientada a permitir que las tareas más comunes se completen con un mínimo de pasos. Lo primero que debe hacer un usuario después de instalar el software es configurarlo. Esto debe completarse rápidamente, porque las posibilidades de que un usuario experimentado necesite configurar el software son escasas.Siempre que el usuario tenga un perfil de usuario y una plantilla, y el usuario tenga un nombre de usuario y una contraseña para el software, los usuarios deberían poder ponerse en marcha rápidamente. Los usuarios querrán crear un inicio de sesión que sea personal para ellos y apegarse a este inicio de sesión para futuras sesiones de trabajo en AutoCAD.

descargar autocad 2000 portable en español gratis descargar autocad portable 2018 (sin instalación) descargar autocad 2010 portable softonic descargar autocad portable 2018 mega descargar autocad portable 2019 descargar autocad portable 2013 descargar autocad portable 2022 descargar autocad portable ingles descargar autocad portable 2014 ingles descargar e instalar autocad 2010 portable

No sé cómo usar el software. Alguna vez. Me encanta usarlo, pero simplemente no entiendo los entresijos y me cuesta mucho hacer algo. Además, no soy muy bueno memorizando instrucciones complicadas. Por lo tanto, lleva muchas horas pasar tiempo con el software tratando de resolver las cosas. ¿Es esto de esperar con un programa de software complejo? El nivel de complicación parece estar fuera de serie, y lleva mucho más tiempo hacer las cosas que con otros paquetes. Al principio, quería aprender lo básico. Quería poder dibujar y planificar modelos bidimensionales. Quería poder construir estructuras tridimensionales y salir con mi propio modelo arquitectónico. Independientemente de si prefiere aprender con libros o en línea, es importante mantener la mente abierta y aceptar que, sea cual sea el recurso que elija, será solo un "principiante" al principio. Para la mayoría de las personas, esto es algo bueno. Los elementos visuales son importantes en AutoCAD, y por eso creo que es uno de los programas informáticos más útiles para diseñar objetos. Creo que podría usarlo para crear un plano simple o un modelo arquitectónico, pero en el fondo no es un programa CAD. Para CAD real, desea utilizar un programa CAD real, uno como AutoCAD, AutoCAD LT o Civil 3D. AutoCAD le ofrece una paleta de comandos de dibujo predefinidos. Si no ve el comando que necesita en la paleta, presione el botón Esc en su teclado. La paleta de comandos de AutoCAD se mostrará y le dará más información sobre el comando. Una vez que esté dispuesto a estudiar, debe descubrir que el producto final valdrá el tiempo que ha invertido. Hay muchos usuarios de CAD, pero muchos de los que usamos AutoCAD también somos principiantes. AutoCAD es un programa CAD muy intuitivo. Simplemente apunte y haga clic, y obtendrá resultados.A menos que vaya a pasar algunas horas antes de cada proyecto de diseño creando un flujo de trabajo, pasará directamente al proceso de modelado.

AutoCAD se ofrece en una amplia gama de opciones de precios, según el nivel de habilidad del usuario, la industria y la calidad de los resultados deseados. El modelo de licencia utilizado para AutoCAD y productos relacionados es significativamente diferente al de la mayoría del software. Es importante encontrar un proveedor confiable de capacitación en AutoCAD. Con la llegada del software CAD, el dibujo se ha vuelto más computarizado y automático. Autodesk Fusion 360 utiliza el mismo tipo de modelador 3D que AutoCAD, lo que significa que sus comandos son bastante similares a los que se encuentran en AutoCAD. Los usuarios de AutoCAD pueden elegir entre una variedad de herramientas y funciones dentro del software. Los usuarios pueden realizar tareas de personalización, agregar biseles, crear patrones, diseñar planos y más. Algunas funciones básicas están disponibles en todos los tutoriales de AutoCAD, y algunas se tratarán con mayor profundidad en uno de los muchos tutoriales y videos disponibles. Además, en manos de un usuario competente de AutoCAD, el software es capaz de producir dibujos de alta calidad. Otra cosa a tener en cuenta es el precio. Fusion 360 es más barato que AutoCAD (la suscripción es gratuita). Por otro lado, AutoCAD suele ser más caro y no ofrece un plan gratuito. Sin embargo, la versión gratuita de Fusion 360 incluye todas las características de la versión de pago, lo que significa que obtiene el máximo rendimiento de su dinero con Fusion 360. Por alguna razón, AutoCAD no ofrece una opción de conversión en blanco y negro cuando se usa el **Escala** dominio. Esto significa que la escala cambia a medida que cambia el **Ráster** ajuste para el documento. Si está trabajando con un grupo de archivos de dibujo de AutoCAD, es posible que desee configurar el **Ráster** valor a **escala de grises** o **Separado** en vez de **Escala de grises+Alfa**. Comenzar con AutoCAD puede ser un desafío. Primero debe comprar el programa, que cuesta alrededor de \$2,700. Sin embargo, es importante darse cuenta de que esta herramienta también puede ser la más útil para su propia carrera.AutoCAD es un estándar de la industria, lo que significa que cada vez más empleadores solicitarán su propia licencia. Pagar por el programa lo ayudará a comenzar su carrera de inmediato.

<https://techplanet.today/post/autocad-200-codigo-de-activacion-con-keygen-windows-2023-en-espanol> <https://techplanet.today/post/descarga-gratis-autocad-2017-210-version-completa-de-keygen-2023-espanol>

Autocad es una herramienta de aprendizaje, lo que significa que a medida que estudias, aprendes a usarlo correctamente. Si desea convertirse en un experto o lograr el éxito con el software CAD, debe practicarlo y usarlo todos los días. La práctica le ayudará a lograr resultados de primer nivel. Por lo tanto, empezar es muy importante. Prueba todo bajo el sol. Para los principiantes, tendrá dificultades para usar este software, pero después de un poco de práctica, podrá usarlo para hacer casi cualquier cosa que necesite hacer. Una de las mejores formas de aprender AutoCAD es a través de cursos de capacitación en línea. La Academia Autodesk se dedica a la enseñanza de AutoCAD. Esta es una de las interfaces de usuario más confusas de todos los tiempos. Si es un principiante, tendrá dificultades para usarlo correctamente debido a la complejidad. Afortunadamente, siempre puede aprender a usar AutoCAD a través de los cursos de capacitación de Autodesk Academy. La primera razón por la que puede sentirse confundido al aprender AutoCAD es que está viendo dibujos complejos al aprender el software. Si no tiene a nadie que le diga los comandos y atajos para todas y cada una de las herramientas, tendrá que mirar los dibujos durante varias horas para averiguar qué debe hacer a continuación para completar la tarea. Perderás mucho tiempo porque es un proceso largo. Puede aprender AutoCAD inmediatamente después de haber dominado \"Habilidades básicas de CAD\". Una vez que tenga los conceptos básicos, es hora de comenzar a practicar principios CAD más avanzados. Únase a una competencia de simulación empresarial o un desafío de CAD de una escuela local. Debe conocer el software antes de aprenderlo. Esto te ayudará a responder muchas preguntas. Las preguntas que debes hacerte son, ¿qué tipo de disciplina estoy usando para aprender? ¿Me qusta? Si te gusta aprender solo o con un tutor, es una ventaja porque puedes hacer preguntas y obtener todas las respuestas por ti mismo.Por otro lado, si eres fanático de seguir el video y ver al instructor, deberías considerar aprenderlo por tu cuenta. No tendrás a quién preguntar.

<https://offbeak.com/wp-content/uploads/2022/12/perlber.pdf>

<https://newsafrica.world/2022/12/autocad-22-0-descargar-keygen-x32-64-2023-espanol/>

[http://www.interprys.it/wp-content/uploads/2022/12/AutoCAD-Clave-de-licencia-Torrent-completo-del-nmero-de-serie-2023](http://www.interprys.it/wp-content/uploads/2022/12/AutoCAD-Clave-de-licencia-Torrent-completo-del-nmero-de-serie-2023-Espaol.pdf) [-Espaol.pdf](http://www.interprys.it/wp-content/uploads/2022/12/AutoCAD-Clave-de-licencia-Torrent-completo-del-nmero-de-serie-2023-Espaol.pdf)

<https://kuudle.com/wp-content/uploads/2022/12/Descargar-AutoCAD-Con-cdigo-de-registro-MacWin-x3264-2023.pdf> <https://fantasysportsolympics.com/wp-content/uploads/2022/12/alaafto.pdf>

[https://knoxvilledirtdigest.com/wp-content/uploads/2022/12/AutoCAD-Descarga-gratis-Clave-de-producto-llena-Cortar-a-taj](https://knoxvilledirtdigest.com/wp-content/uploads/2022/12/AutoCAD-Descarga-gratis-Clave-de-producto-llena-Cortar-a-tajos-2023-Espaol.pdf) [os-2023-Espaol.pdf](https://knoxvilledirtdigest.com/wp-content/uploads/2022/12/AutoCAD-Descarga-gratis-Clave-de-producto-llena-Cortar-a-tajos-2023-Espaol.pdf)

[http://ooouptp.ru/wp-content/uploads/2022/12/AutoCAD\\_2021\\_240\\_Incluye\\_clave\\_de\\_producto\\_Cortar\\_a\\_tajos\\_X6.pdf](http://ooouptp.ru/wp-content/uploads/2022/12/AutoCAD_2021_240_Incluye_clave_de_producto_Cortar_a_tajos_X6.pdf) <https://mentorus.pl/wp-content/uploads/2022/12/hasyraff.pdf>

[https://s3.amazonaws.com/powertribecommunity.com/wp-content/uploads/2022/12/16191544/Descarga-gratis-AutoCAD-C](https://s3.amazonaws.com/powertribecommunity.com/wp-content/uploads/2022/12/16191544/Descarga-gratis-AutoCAD-Con-cdigo-de-activacin-con-clave-de-producto-actualIzaR-2023.pdf) [on-cdigo-de-activacin-con-clave-de-producto-actualIzaR-2023.pdf](https://s3.amazonaws.com/powertribecommunity.com/wp-content/uploads/2022/12/16191544/Descarga-gratis-AutoCAD-Con-cdigo-de-activacin-con-clave-de-producto-actualIzaR-2023.pdf)

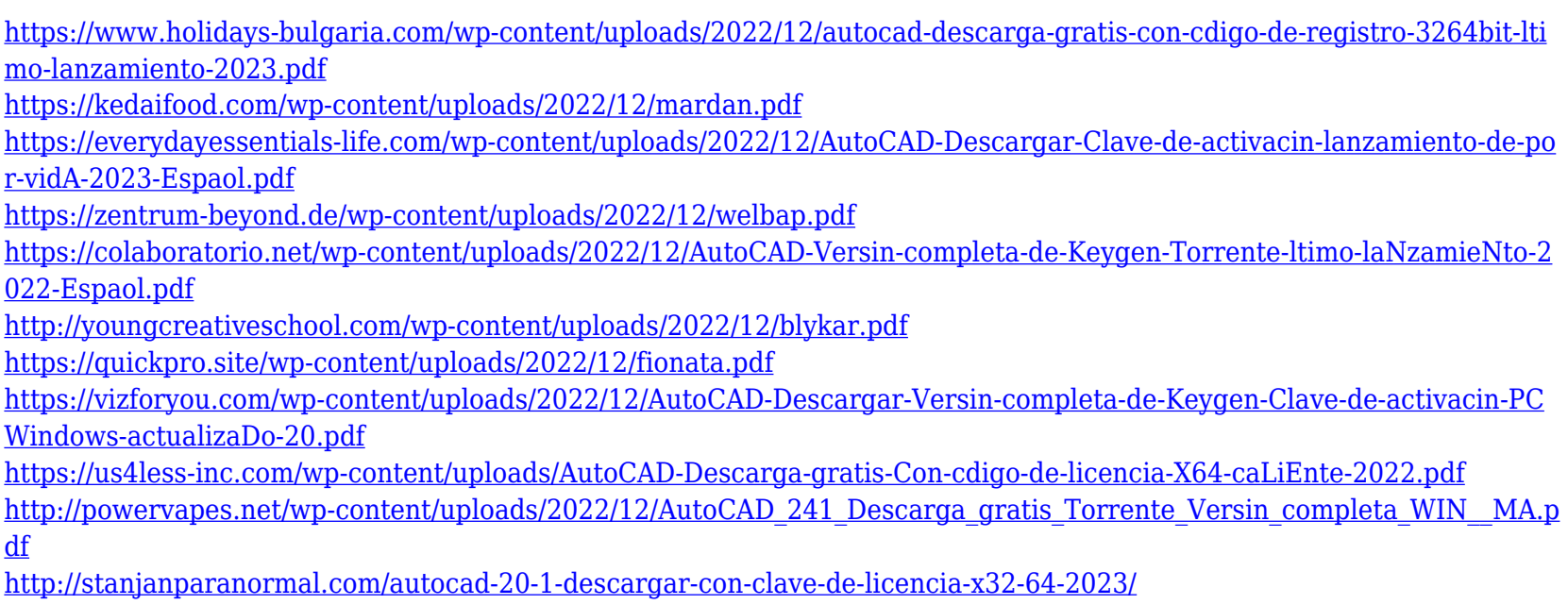

Las habilidades de AutoCAD son una gran parte del mercado laboral. Si está interesado en estas áreas y quiere aprender las habilidades necesarias, vale la pena aprender las habilidades de AutoCAD. Incluso si finalmente no usa el software, es bueno aprender a usar AutoCAD. Si todavía se encuentra en las etapas iniciales y necesita encontrar una manera de aprender un programa de software, hay toneladas de recursos disponibles para todo, desde matemáticas hasta programación. Los programas de capacitación gratuitos de AutoCAD han aparecido con más frecuencia en los últimos 10 años. Algunos programas de capacitación gratuitos son incluso los más completos disponibles. Si está dispuesto a dedicar parte de su tiempo, la capacitación gratuita de AutoCAD es la forma más efectiva de aprender. Aprender AutoCAD en línea también puede ser una gran opción. No importa lo que elijas, recuerda practicar el programa. Debe acostumbrarse a la interfaz y descubrir cómo funcionan las cosas para mejorar el software. AutoCAD de Adobe se ha convertido en una aplicación de nivel profesional y su facilidad de uso lo ha convertido en el software de dibujo y diseño más popular del planeta. Hay muchas maneras de aprender este software, pero algunas de las más populares y efectivas se ofrecen en este breve curso:

- Adobe Autodesk Amplify Student: un curso en línea diseñado para estudiantes de entre 15 y 25 años. Se centra en tres áreas de diseño: diseño gráfico, diseño multimedia e interactivo. También incluye seis meses de apoyo mensual y tutoría de profesionales reales de la industria.
- Acquia Bootcamp: un programa de certificación de tres días diseñado para ayudarlo a adquirir habilidades CAD en cuatro áreas: entorno profesional, software, fundamentos de diseño y habilidades técnicas. Recibirá el mismo certificado de tres días independientemente del curso que elija.
- Bloomberg "Cómo aprender AutoCAD": un artículo del autor Nick Burchardi sobre cómo se topó con el mundo de AutoCAD.